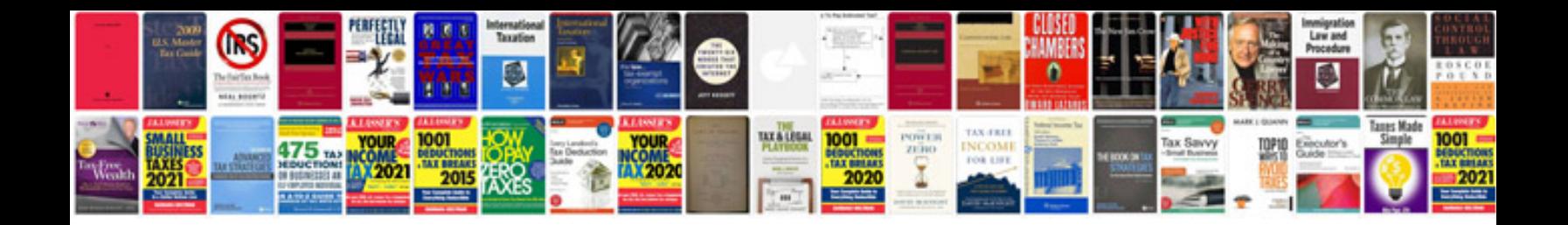

**What is format mean**

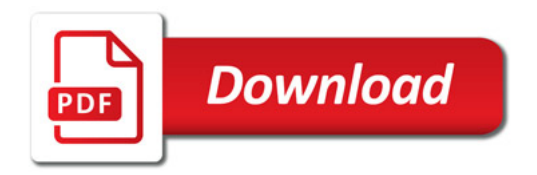

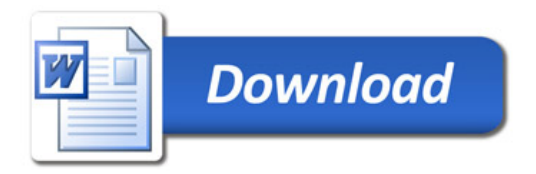